## Oracle Dracle PDF

https://www.100test.com/kao\_ti2020/565/2021\_2022\_\_E6\_B5\_85\_E 8\_BO\_88\_E5\_88\_9B\_E5\_c102\_565776.htm

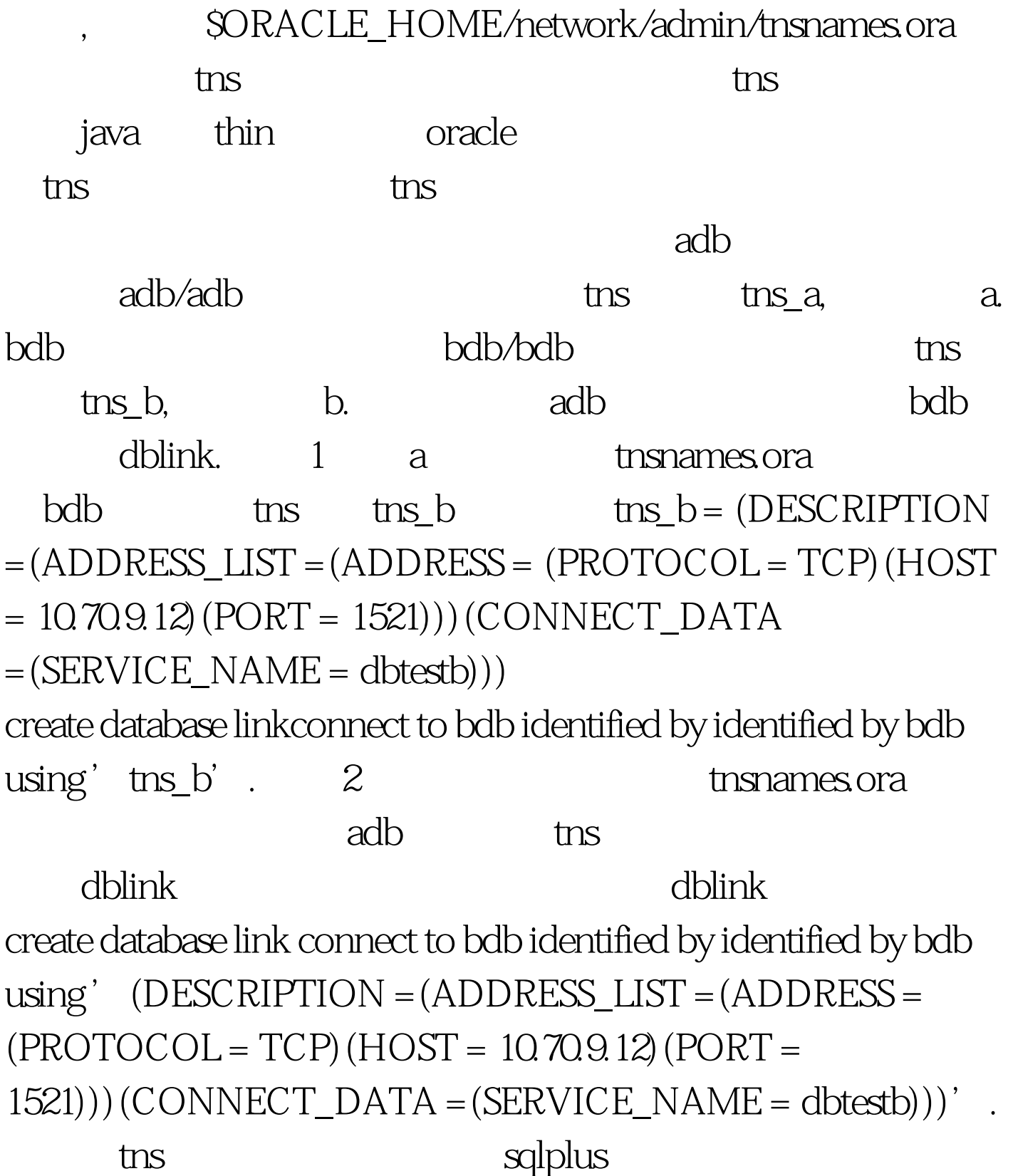

dblink create database link NEW\_DBLINKconnect to AIIPS identified by "1qaz2wsx"using '(DESCRIPTION =(ADDRESS\_LIST =(ADDRESS =  $(PROTOCOL = TCP) (HOST = 1070.193.12) (PORT = 1070.193.12)$ 1521)))(CONNECT\_DATA = (SERVICE\_NAME = zjpub)))'.  $\alpha$  oracle/

100Test

www.100test.com